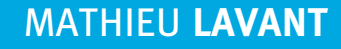

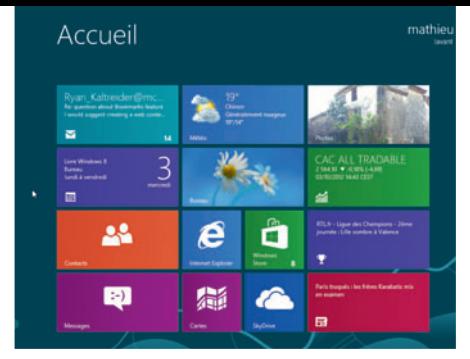

 $\overline{\phantom{0}}$ 

 $\Rightarrow$ 

 $\overline{\phantom{0}}$ 

Ó

Ó

¢

 $\overline{\bullet}$ 

 $\overline{\bullet}$ 

 $\Rightarrow$ 

ö

# **Cahier**

# À la découverte de **Windows 8**

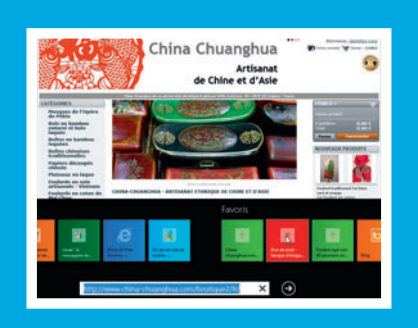

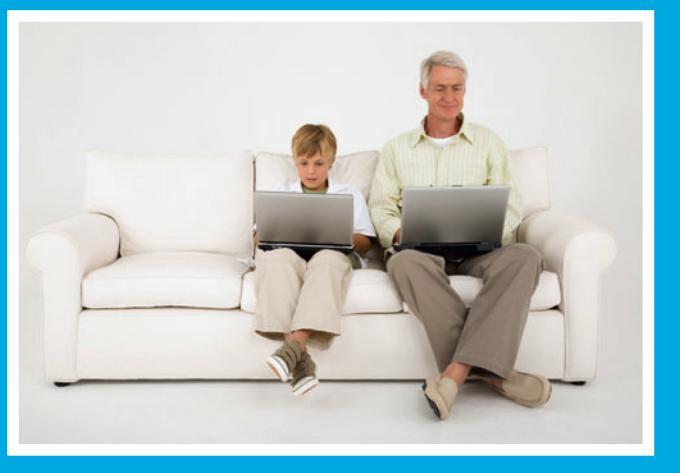

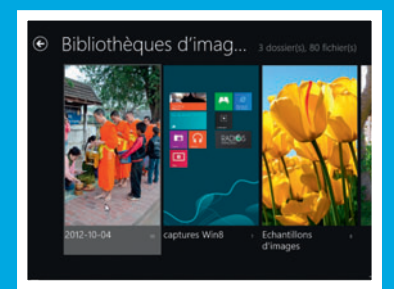

# **Spécial grands débutants !**

© Groupe Eyrolles, 2013, ISBN : 978-2-212-13633-3

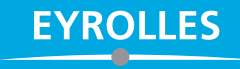

# **Table des matières**

# **Les premiers pas**

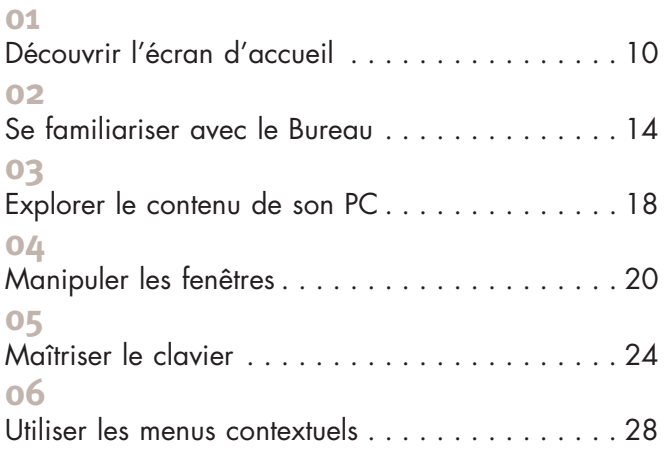

# **Les documents**

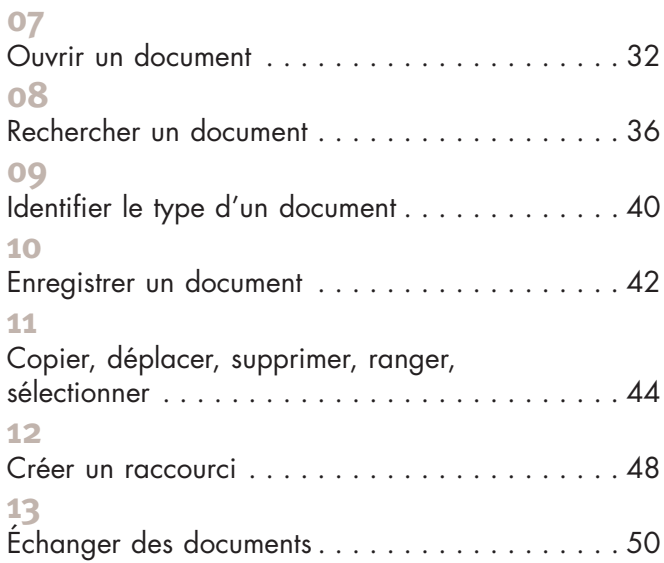

# **Les applications**

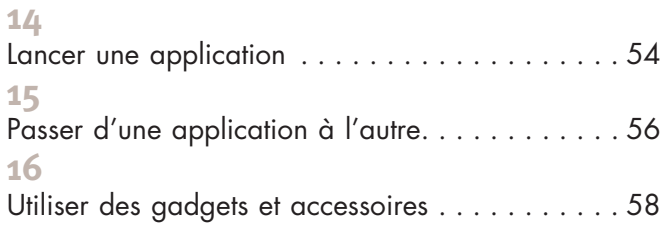

### ■ Le texte

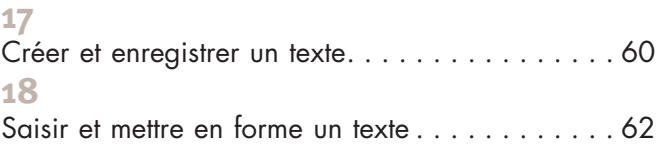

### **Le Web**

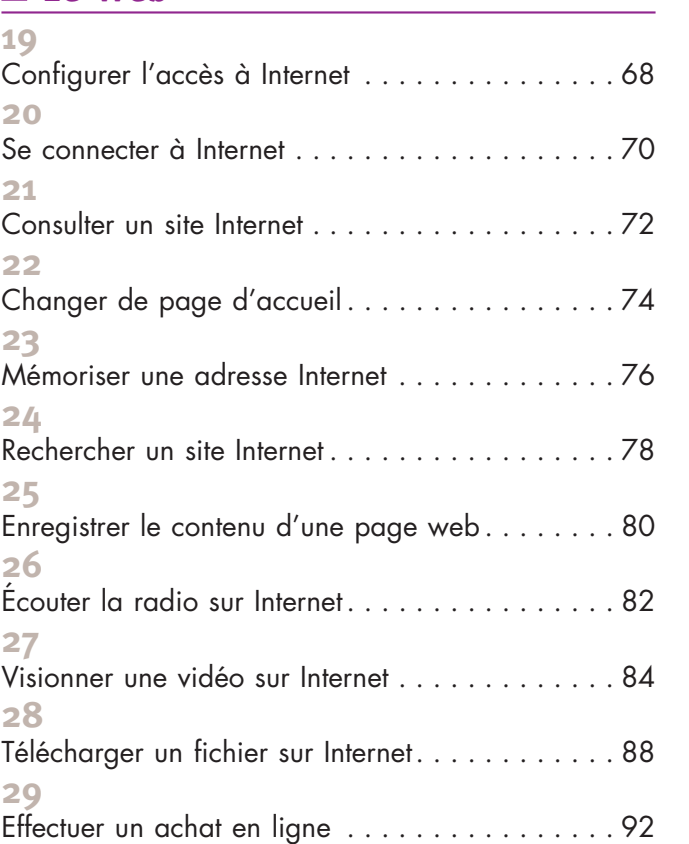

# **La messagerie**

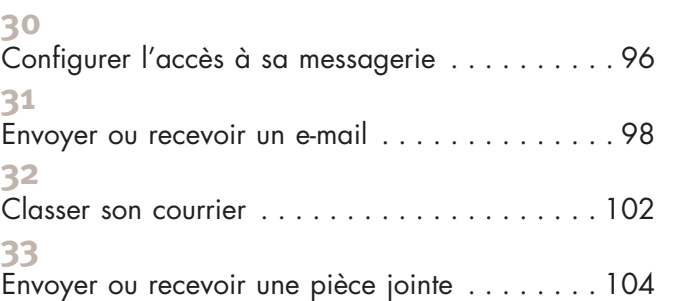

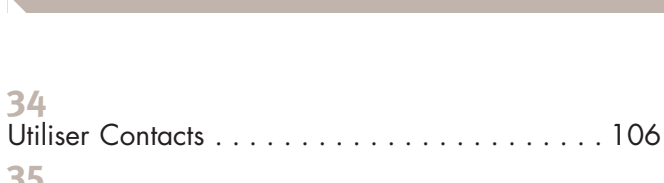

# Chatter avec Messages .................. 108

# **Les supports de stockage**

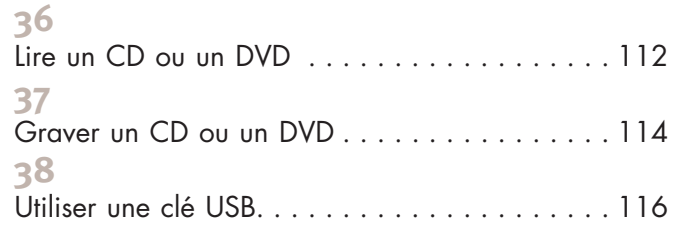

# **La photo**

**34**

 $\overline{\phantom{0}}$ 

 $\overline{\phantom{0}}$ 

 $\overline{\phantom{0}}$ 

 $\overline{\phantom{0}}$ 

 $\overline{\phantom{0}}$ 

 $\overline{\phantom{0}}$ 

 $\overline{\phantom{0}}$ 

 $\overline{\phantom{0}}$ 

 $\overline{\phantom{0}}$ 

 $\longrightarrow$ 

 $\overline{\phantom{0}}$ 

 $\overline{\phantom{0}}$ 

 $\overline{\phantom{0}}$ 

 $\overline{\phantom{0}}$ 

 $\overline{\phantom{0}}$ 

 $\overline{\phantom{0}}$ 

 $\overline{\phantom{a}}$ 

 $\overline{\phantom{0}}$ 

 $\overline{\phantom{0}}$ 

 $\overline{\phantom{0}}$ 

 $\overline{\phantom{0}}$ 

 $\overline{\phantom{0}}$ 

 $\overline{\phantom{0}}$ 

 $\overline{\phantom{0}}$ 

 $\overline{\phantom{0}}$ 

**35**

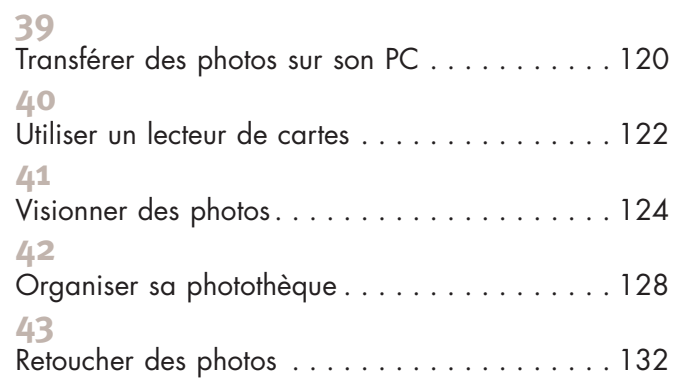

# **Musique et vidéo**

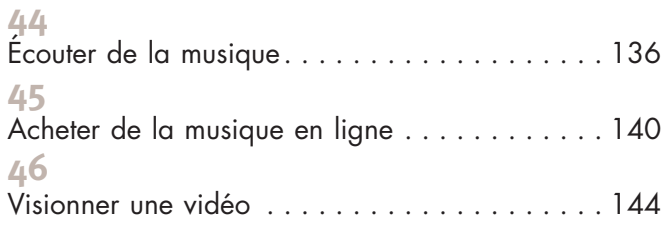

# **L'impression**

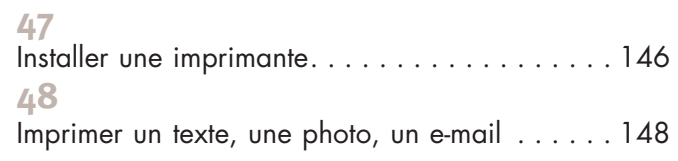

# **La personnalisation de son PC**

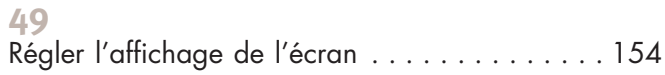

### **50**

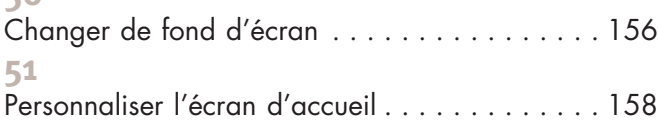

# **Windows 8 au quotidien**

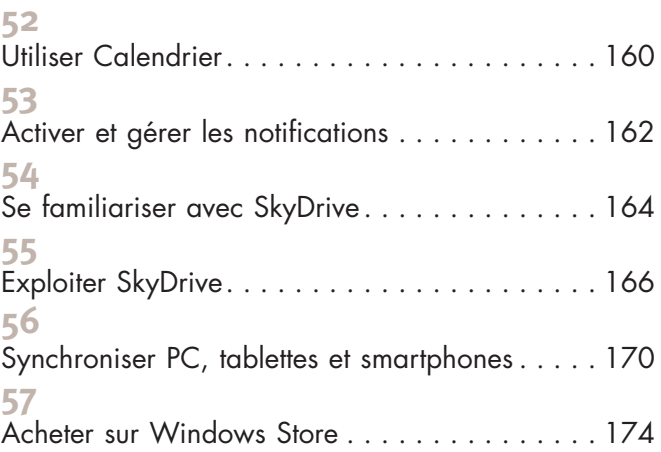

# **Maintenance et sécurité**

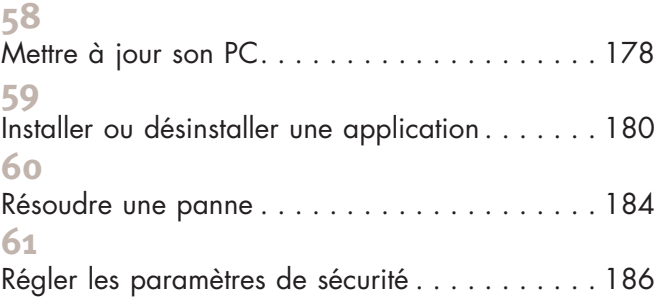

# **Annexes**

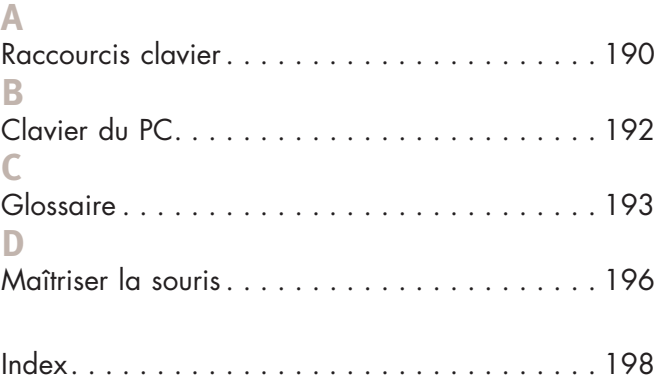